# **COMPARANDO DIFERENTES MÉTODOS DE INTEGRAÇÃO INTERVALAR**

## MAURÍCIO DORNELES CALDEIRA BALBONI<sup>1</sup>, ALICE FONSECA FINGER<sup>2</sup>, LUCAS MENDES TORTELLI<sup>3</sup>, ALINE BRUM LORETO<sup>4</sup>

### **RESUMO**

Quando se trabalha com números de ponto flutuante, o resultado obtido é apenas uma aproximação de um valor real e erros são gerados por arredondamentos ou por algoritmos instáveis, levando algumas vezes a resultados incorretos. Análise intervalar surgiu com o objetivo de diminuir erros numéricos gerados em procedimentos computacionais. Na matemática intervalar o valor real *x* é aproximado por um intervalo X que possui limites inferior e superior, de forma que o intervalo contenha *x*. O presente trabalho tem como objetivo comparar qual o melhor método que retorna solução com exatidão máxima na computação de integrais com entradas intervalares. Os métodos em comparação são: Simpson Intervalar, Integral de Bedregal e Integral de Moore. A comparação dá-se através da validação do resultado e da análise da qualidade dos intervalos solução através das medidas de Erro Absoluto e Erro Relativo.

**PALAVRAS-CHAVES**: MATEMÁTICA INTERVALAR. INTEGRAL INTERVALAR. EXATIDÃO MÁXIMA.

## **COMPARING DIFFERENT METHODS OF INTEGRATION INTERVAL**

#### **ABSTRACT**

When working with floating point numbers, the result is only an approximation of a real value and errors are generated by rounding or unstable algorithms, sometimes leading to incorrect results. Interval analysis has emerged with the goal of reducing numerical errors generated in computational procedures. Math interval in the actual x value is approximated by an interval X which has lower and upper limits so that the interval contains x. This study aims to compare the best method that returns the solution with maximum accuracy in computing integrals with interval entries. The methods compared are: Interval Simpson, Bedregal Integral and Moore Integral. The comparison is made through the validation of the results and analysis of the quality of the solution intervals as measures of Absolute Error and Relative Error.

**KEYWORDS**: INTERVAL MATHEMATICS. INTERVAL INTEGRAL. MAXIMUM ACCURACY.

1

<sup>1</sup>Centro Desenvolvimento Tecnológico, UFPel; e-mail: [mdcbalboni@inf.ufpel.edu.br](mailto:mdcbalboni@inf.ufpel.edu.br)

<sup>&</sup>lt;sup>2</sup>Centro Desenvolvimento Tecnológico, UFPel; e-mail: [alicefinger@unipampa.edu.br](mailto:alicefinger@unipampa.edu.br)

<sup>&</sup>lt;sup>3</sup>Centro Desenvolvimento Tecnológico, UFPel; e-mail: Imtortelli@inf.ufpel.edu.br

<sup>&</sup>lt;sup>4</sup>Centro Desenvolvimento Tecnológico, UFPel; e-mail: [aline.loreto@inf.ufpel.edu.br](mailto:aline.loreto@inf.ufpel.edu.br)

## **1. INTRODUÇÃO**

Na aritmética de ponto flutuante, o resultado obtido é apenas uma aproximação de um valor real porque erros são gerados por arredondamentos, truncamento ou por algoritmos instáveis, levando algumas vezes a resultados incorretos. Análise intervalar surgiu com o objetivo de diminuir erros numéricos gerados em procedimentos computacionais. Na matemática intervalar, o valor real *x* é aproximado por um intervalo X que possui limites inferior e superior, de forma que o intervalo contenha *x* [7].

Existem problemas que necessitam calcular uma integral definida para a respectiva solução, porém esta integral pode não possuir primitiva explícita ou cuja primitiva pode não ser simples de se obter, sendo necessário o uso da integração numérica onde erros de arredondamentos e truncamentos são propagados devido às operações aritméticas realizadas no computador. Quando se trabalha com computação numérica, um dos fatores de maior importância é a exatidão da resposta desses cálculos. O que sempre se procura são resultados cada vez mais exatos e com um menor erro possível contido neles. A matemática intervalar surge com o objetivo principal de realizar um controle automático de erros dos cálculos, retornando respostas com a maior exatidão possível.

Considerando que métodos numéricos podem ser usados para o cálculo de integrais, torna-se interessante que estes sejam suportados pela matemática intervalar e pela aritmética de exatidão máxima. Sendo assim o presente trabalho tem como objetivo comparar métodos de integração intervalar através da análise de seus resultados. Utilizam-se os métodos de Simpson Intervalar, definido por Caprani et al [2], o método da integral de Bedregal, definido por Nobrega; Bedregal R.; Bedregal B. [8] e o método da integral de Moore definido por Moore [7]. Por fim, verifica-se a qualidade dos intervalos solução gerados através de medidas de erros Absoluto e Relativo.

### **2. MATERIAL E MÉTODOS**

Segundo Ratschek e Rokne [9], os computadores utilizam aritmética de ponto flutuante. Nesta aritmética, números de ponto flutuante são aproximados por um subconjunto de números reais chamados representação numérica da máquina. Devido a esta representação são gerados dois tipos de erros: quando uma entrada de valor real é aproximada por um número de máquina e, quando o erro é causado por resultados intermediários aproximados pelos números de máquina.

A aritmética intervalar fornece uma ferramenta para estimar e controlar esses erros automaticamente. No lugar de aproximar um valor real *x* por um número de máquina, o valor real *x* é aproximado por um intervalo X contendo número de máquina nos extremos inferior e superior, ou seja, o intervalo X contém o valor real *x*. Os cálculos são executados usando intervalos ao invés de números reais e, consequentemente, a aritmética real é substituída pela aritmética intervalar definida por Moore [7].

Segundo Ferson; Ginzburg; Kreinovich [3], historicamente o primeiro método para computar o intervalo solução é o método chamado de extensão intervalar. Nele repete-se a computação formando o programa passo-a-passo, substituindo cada operação elementar de números reais pela correspondente operação da aritmética intervalar.

Cálculos numéricos em computadores devem ser realizados por meio das linguagens ou bibliotecas que tenham definidos o tipo intervalo e as operações sobre o tipo, usualmente denominadas de linguagens *XSC* (*eXtended for Scientific Computation*) [6]. Existem diversas bibliotecas computacionais para matemática intervalar, a escolhida para implementação dos métodos foi a IntPy [5]. Mais detalhes sobre os critérios utilizados para a escolha da linguagem estão em Balboni et al [1]. IntPy é um pacote intervalar desenvolvido na linguagem de programação Python.

A operação integração consiste na operação inversa da derivação e é utilizada em diversas aplicações, sendo uma delas o cálculo de áreas planas [4]. Quando ocorre a integração de uma função, esta se transforma na função primitiva. Porém nem sempre é possível obter a função primitiva, tornando assim alguns problemas complexos e com resultados pouco confiáveis, uma vez que a máquina ao trabalhar com estes valores originará erros, comprometendo assim o resultado final do cálculo. Como estes cálculos requerem grande exatidão, verifica-se qual dos métodos de integração intervalares retornam solução com exatidão máxima, sendo eles: Simpson Intervalar, Integral de Bedregal e Integral de Moore.

A seguir descrevem-se os métodos de integração intervalar a serem comparados pela qualidade dos intervalos solução.

### **2.1 Simpson intervalar**

O método de Simpson Intervalar [2] é uma extensão intervalar [3] do método de Simpson real [10]. O método na forma intervalar é fundamentado na propriedade

aditiva da integral definida e no teorema do valor médio para integrais [11]. O método Intervalar apresenta um custo computacional maior em relação ao método de 1/3 de Simpson, pois no intervalar a função é dividida em *n* subintervalos, onde cada um desses subintervalos serão aplicados na definição de Caprani, enquanto que no método real é utiliza-se apenas as *n* subdivisões para a realização do método. A seguir apresenta-se a definição intervalar existente para o método, desenvolvida por Caprani [2].

Dada a função contínua Equação (1) sobre o intervalo A = [*a*,*b*], o objetivo é calcular Equação (1a).

$$
f: \mathbb{R} \to \mathbb{R} \tag{1}
$$

$$
S = \int_{a}^{b} f(x) \, \mathrm{d}x \tag{1a}
$$

Como a função *f* é contínua e integrável a Riemann, se G é uma primitiva de *f* no intervalo [*a*,*b*] tem-se, pelo Teorema Fundamental do Cálculo Integral, que (Equação 1(b)):

$$
S = G(b) - G(a) \tag{1b}
$$

Porém, *G(a)* ou *G(b)* podem não ter uma representação exata no computador, o que implica que seu valor deve ser aproximado por um número de máquina. Se não é possível encontrar uma expressão analítica para uma primitiva da função *f*, métodos numéricos são essenciais para encontrar uma solução numérica do problema [11]. A ideia básica da integração numérica é a substituição da função *f* por um polinômio que a aproxime razoavelmente no intervalo [*a*,*b*], assim o problema se resume a resolver uma integral de polinômio.

O método admite conhecidas as extensões intervalares, inclusões monotônicas F e G de f e  $f^4$ respectivamente, como  $f(x) \in F(X)$ , para todo  $X \in (X \in$  $R$ )tem-se a Equação (1c):

$$
IS = \sum_{i=1}^{n} \int_{ai=1}^{ai} f(x) dx = \sum_{i=1}^{n} w(Ai) F(Ai)
$$
 (1c)

Reescrevendo a Equação (1c) em termos dos limites do intervalo A, temos:

$$
IS = \int_{ai-1}^{ai} f(x) dx = \frac{w(A_i)}{6} * \left( f\left(a_i\right) + 4f(m(A_i)) + f(\overline{a_i}) \right) - \frac{w(A_i)^5}{2880}
$$
(1d)

onde *F*(*a*i-1), *F*(m(Ai)) e *F*(*a*i) são intervalos degenerados de números reais.

## **2.2 Integral de Bbedregal**

O método de integração de Bedregal-Bedregal definido por Nóbrega; Bedregal, R.; Bedregal, B [8] fundamenta-se no cálculo de intervalos, utilizando as mesmas funções em seu valor real, fazendo com que o valor real utilizado seja intervalar, com isso retornando um intervalo solução.

Seja F(X) uma função intervalar contínua. Dada uma partição P de L[*a*,*b*]. Então são definidos nas Equações (2) e (2a) os somatórios de Riemann de F com respeito a P, inferior e superior, respectivamente.

$$
\partial(F, P) = \sum_{k=1}^{n} \prod F(L_{[Xk-1,Xk]}) dM(X_{k-1}, X_k)
$$
 (2)

$$
\sum(F, P) = \sum_{k=1}^{n} \prod F(L_{[Xk-1,Xk]}) dM(X_{k-1}, X_k)
$$
 (2a)

onde na Equação(2b) define-se a função intervalar *F*.

$$
F(L_{[Xk-1,Xk]}) = \{F(X)XeL_{[Xk-1,Xk]}\}\tag{2b}
$$

Define-se a integral de limite inferior da função *F* de A até B, por:

$$
\int_{A}^{B} F(X) dX = \coprod \partial(F, P) \tag{2c}
$$

Define-se a integral de limite superior da função *F* de A até B, por:

$$
\int_{A}^{B} F(X) dX = \prod \sum (F, P) \tag{2d}
$$

Vetor, Rio Grande, v. 25, n. 2, p. 56-67, 2015

60

Com isso tem-se uma função integral contínua definida pela Equação (2e):

$$
\int_{A}^{B} F(X) dX \left[ \int_{\bar{a}}^{b} \mathbf{f} \mathbf{f}(x) dx, \int_{\bar{a}}^{\bar{b}} \mathbf{f} \mathbf{f}(x) dx \right] \frac{dM(A, B)}{b-a}
$$
 (2e)

onde A= $[a, \bar{a}]$  e B= $[b, \bar{b}]$  são intervalos que são os limites de integração,  $[a]$  e  $\bar{a}$ são os limites inferior e superior do intervalo A, be  $\bar{b}$ são os limites inferior e superior do intervalo B.

#### **2.3 Integral de Moore**

A função de Moore utiliza o método de extensão intervalar [7], para fornecer a seguinte integral intervalar, onde *a* e *b* são os limites de integração e *f*(*x*) a função real a ser integrada.

Seja A um intervalo e F uma função intervalar contínua com inclusão monotônica respeito a dM. A soma de Riemann da função F para uma partição P de A é definido como:

$$
\sum(F, P) = \sum_{k=0}^{n-1} F([Xk, Xk - 1]) d(X_{k-1}, X_k)
$$
 (3)

onde *d* é a métrica usual sobre números reais *d*(x,y) = |y-x|. A integral de Moore no intervalo A é definido por:

$$
\int_{A}^{B} F(X) dX = \sum(F, P)
$$
 (3a)

Com isso temos a expressão definida por Moore [7]:

$$
\int_{A}^{B} F(X) dX = \left[ \int_{a}^{b} f(x) dx, \int_{a}^{b} f(x) dx \right]
$$
 (3b)

A integração de Moore utiliza o princípio clássico de integração, tornando como única alteração a substituição de todas as variáveis reais de fl(x) e fr(x) por intervalos, definindo assim o cálculo de duas integrais devido os limites inferior e superior da função intervalar F. Assim, a garantia da integral calculada com valores intervalares estará encapsulando a integral real da referida função densidade.

#### **2.5 Medidas de qualidade**

Cálculos numéricos em computadores devem ser realizados por meio das linguagens ou bibliotecas que tenham definidos o tipo intervalo e as operações sobre o tipo, usualmente denominadas de linguagens XSC (eXtended for Scientific Computation) [1], além de serem linguagens de grande precisão numérica voltados a utilização de cálculos científicos.

Na matemática intervalar, a qualidade dos intervalos solução pode ser verificada através das seguintes medidas de erro [4]:

- Erro Absoluto (EA): conforme a Equação (4),

$$
E_A = |x - m(X)| < \frac{w(X)}{2} \tag{4}
$$

onde *x* é o valor real, *m(X)* é o ponto médio do intervalo X e *w(X)* é o diâmetro do intervalo X.

- Erro Relativo ( $E_R$ ) identificado na Equação (5),

$$
E_R = \left| \frac{x - m(X)}{x} \right| < \frac{w(X)}{2\min|X|} \tag{5}
$$

onde os parâmetros são exatamente os mesmos do Erro absoluto, com exceção da expressão *min|X|* que consiste no módulo limite inferior do intervalo.

No presente trabalho aplicam-se estas medidas de erros para verificar a qualidade dos intervalos solução obtidos após a aplicação dos métodos de integração Simpson Intervalar, Integral de Bedregal e Integral de Moore.

### **3. RESULTADOS E DISCUSSÃO**

Com a utilização dos métodos de Simpson Intervalar, Integral de Bedregal e Integral de Moore são calculadas as soluções das integrais através da implementação dos métodos no módulo de matemática intervalar IntPy. Nessa seção apresentam-se exemplos de cálculos de integrais e comparação dos resultados obtidos para todos os métodos acima citados. Todos os cálculos foram realizados considerando uma precisão de δ = 0.00000000000001, ou seja, 14 casas decimais. Aplicam-se exemplos com funções consideradas simples porque o objetivo é a comparação dos métodos, verificando qual retorna o intervalo solução com melhor qualidade.

Para realizar o cálculo do método de Simpson real e intervalar, foram utilizadas 500 subdivisões em cada método.

Exemplo 1: Seja a função  $f(x)=sem(x)$ , com  $x \in [0,\pi]$ . Deseja-se calcular o volume do sólido gerado pela rotação do gráfico de *f*, como na FIGURA 1, ou seja, pela rotação da região delimitada pelo eixo **x**, o gráfico de *f* e as retas *x* = 0 e *x*= π.

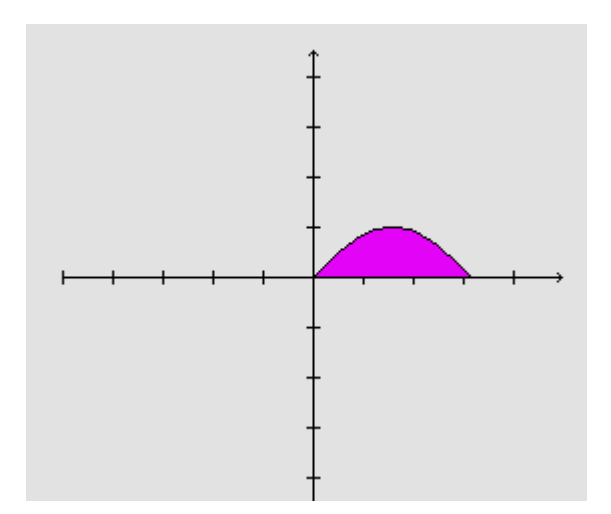

Figura 1: Gráfico da função f(x) do Exemplo 1.

Exemplo 2: Deseja-se encontrar o volume do sólido obtido pela rotação da região compreendida entre os gráficos, como na Figura 2, da função *f*(*x*)= *x* 3 e y=*x* , para [0,1], ao redor do eixo y.

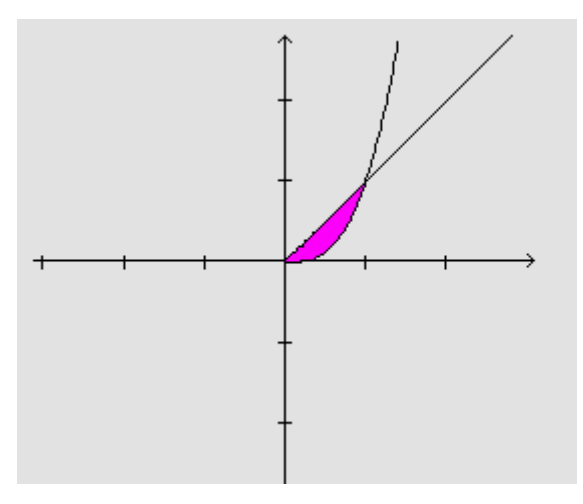

Figura 2: Gráfico da função f(x) e y=x do Exemplo 2.

Na TABELA 1 encontram-se os resultados dos exemplos acima com todos os métodos de integração em estudo no presente trabalho. Verifica-se através da

TABELA 1 que em ambos exemplos, todos os métodos de integração intervalar retornam intervalo solução que encapsula o valor real, validando os métodos.

Nas TABELAS 2 e 3 encontram-se a medida de qualidade dos intervalos solução através das medidas de erros Absoluto e Relativo.

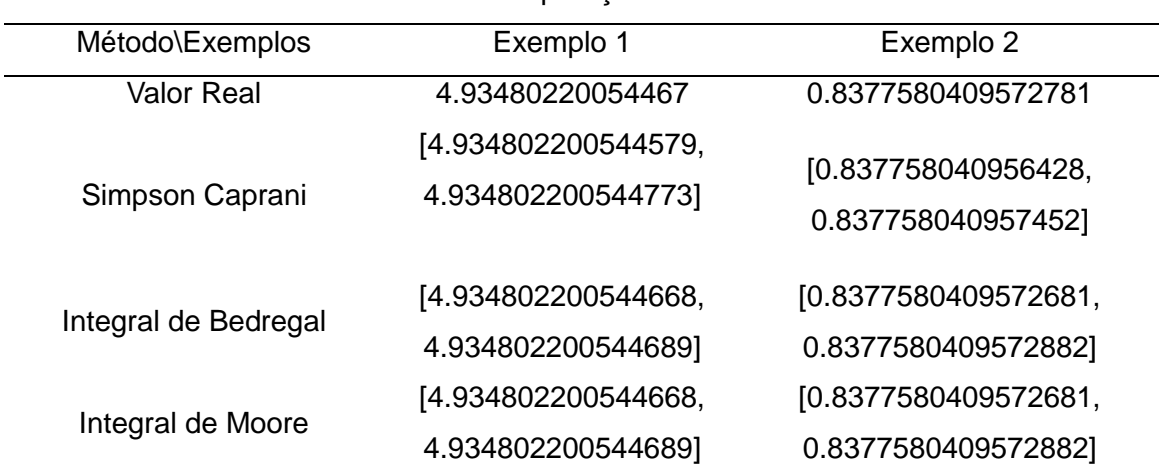

## Tabela 1: Comparação dos métodos

Tabela 2: Erro Absoluto

| Método\Exemplos   | Exemplo 1           | Exemplo 2                 |
|-------------------|---------------------|---------------------------|
| Simpson Caprani   | 6.2172489379e-15 <  | $3.37840866393e-13 <$     |
|                   | 9.72555369572e-14   | 5.12256903562e-13         |
| Integral de       | $8.881784197e-15 <$ | $0.0 < 9.99200722163e-15$ |
| Bedregal          | 1.02140518266e-14   |                           |
| Integral de Moore | $8.881784197e-15 <$ | $0.0 < 9.99200722163e-15$ |
|                   | 1.02140518266e-14   |                           |
|                   |                     |                           |

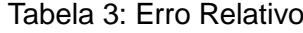

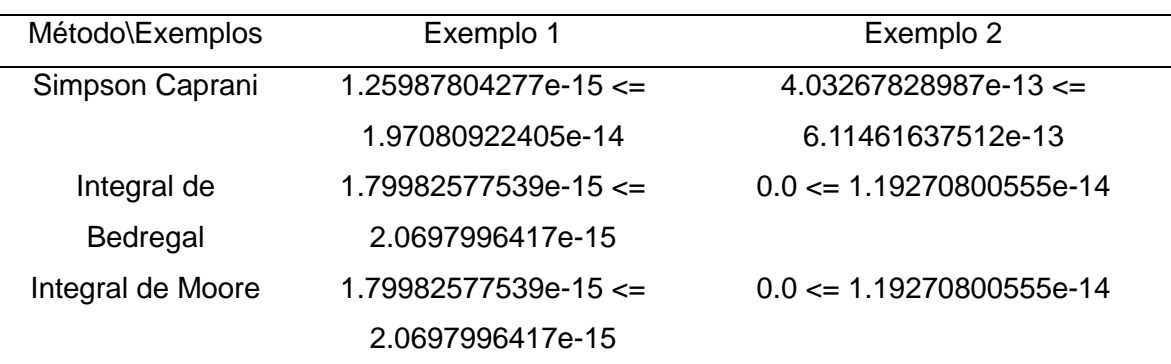

No erro Absoluto da TABELA 2, verifica-se que a diferença entre o valor exato e o ponto médio do intervalo solução ocorre somente na 15ª casa decimal. Adicionalmente, constata-se que em todos os resultados a condição  $\mid x - m(X) \mid$ é menor que a metade do diâmetro do intervalo solução, satisfazendo o critério de verificação da qualidade desta estimativa para o erro.

Para o erro Relativo conforme consta na TABELA 3, os resultados dos exemplos apresentam diferença apenas na 14ª casa decimal, garantindo intervalos solução muito próximos do valor real.

Analisando as TABELAS 2 e 3 verifica-se que os intervalos solução possuem muito boa qualidade de aproximação do valor real.

Para todas as simulações foi utilizado o mesmo computador com as seguintes configurações: processador Intel® CoreTM i7-2600 CPU @ 3.40GHz × 8, L1 Cache 64Kb, L2 Cache 512Kb, L3 Cache 8Mb, Memória RAM de 8GB DDR3 1333MHz, armazenamento HD Sata 755,7 GB modelo ATA Samsung HD502HJ, placa gráfica GeForce GTX 560/PCIe/SSE2, sistema operacional Linux Ubuntu 13.10.

## **4. CONCLUSÃO**

O presente trabalho tem como objetivo principal comparar métodos de integração intervalar através da análise de seus resultados. Aplicou-se os métodos de Simpson Intervalar, integral de Bedregal e o método da integral de Moore.

A implementação dos métodos de integração Simpson Intervalar, Integral de Bedregal e Integral de Moore, com entradas intervalares foi realizada na linguagem Python através do pacote para programação com intervalos, o IntPy.

Com o sistema de ponto flutuante F(10, 14, -10, 10) (ou com quatorze casas decimais) verificou-se, através das medidas de erros (absoluto e relativo) que todos os resultados para as integrais reais estão contidos nos intervalos solução. Resultado importante, o qual justifica o uso da matemática intervalar na resolução de integrais.

Salienta-se que a utilização de intervalos proporciona o controle de erros e exatidão dos resultados para estas integrais numéricas. A comparação entre os métodos de integração intervalar tem como objetivo mostrar a importância e justificativa de se utilizar a matemática intervalar no cálculo de intervalos solução para as integrais que não possuem primitiva explícita ou cuja primitiva pode ser difícil de obter. Analisados os resultados dos intervalos solução e medidas de qualidade, erros absoluto e relativo, conclui-se que os métodos de integração numérica tal como a integral

de Bedregal e a Integral de Moore tiveram um intervalo solução melhor. Podendo assim resolver integrais com máxima exatidão. Um dos problemas de utilizar o método de Simpson Intervalar é a alta complexidade, tal que para se obter resultados melhores o seu custo também é aumentado devido o número de subdivisões no intervalo de integração. Contudo o uso da aritmética intervalar dá-se de suma importância e impacto nos resultados atingidos, uma vez que os intervalos garantem a sua incerteza.

# **5. REFERÊNCIAS BIBLIOGRÁFICAS**

[1] Balboni, M. D. C.; Tortelli, L. M.; Lorini, M.; Furlan, V. S.; Finger, A. F.; Loreto ,A. B. Critérios para análise e escolha de ambientes intervalares. **Revista Jr. de Iniciação Científica em Ciências Exatas e Engenharia**, FURG, Rio Grande, n. 7, 2014.

[2] Caprani, K. M. O.; H. B. N. Introduction to interval analysis**. IMM -Informatics and Mathematical Modelling**, [S.l.], 2002.

[3] Ferson, S. I.; Ginzburg, L.; Kreinovich, V. Absolute bounds on the mean of sum, product, etc.: A probabilistic extension of interval arithmetic. **Siam Workshop on Validated Computing**, Toronto, 2002.

[4] Flemming, D. F.; Gonçalvez, M. B. Introdução a Integração. In: **Cálculo A: quinta edição revista e aplicada**. São Paulo, Brasil. Makron Books, 1991. cap. 6, p.329-389.

[5] Intpy. **Interval arithmetic package online**. Disponível em: [https://pypi.python.org/pypi/IntPy.](https://pypi.python.org/pypi/IntPy) Acessado em: 24/08/2014.

[6] Klatte, R.; Kulisch, U.; Wiehoff, A.; Lawo, C.; Rauch, M. **C-XSC - A C++ class library for extended scientific computing**. Heidelberg. Springer-Verlag, 1993.

[7] Moore, R. E. I**nterval analysis**. Englewood Cliffs. Prentice Hall, 1966.

[8] Nobrega, G. A. S; Bedregal, R. C; Bedregal, B. R. C. **Integral de linha intervalares: fundamentos e aplicações**. 2010.

[9] Ratschek, H.; Rokne, J. **New** c**omputer methods for global optimization.** Ellis Horwood, New York. John Wiley & Sons. 1988.

[10] Ruggiero, M. A. G.; Lopes, V. L. R. **Cálculo numérico: aspectos teóricos e computacionais**. 2.Ed. São Paulo, Brasil. Makron Books do Brasil, 2004.

[11] SANTOS, M. G. **Probabilidades autovalidáveis para as variáveis aleatórias exponencial, normal e uniforme**. Tese (Doutorado em Matemática Computacional), Universidade Federal de Pernambuco, Recife, 2010.

# **6. AGRADECIMENTOS**

Os autores agradecem a Universidade Federal de Pelotas, pelo auxílio financeiro.